# **dicas sportingbet**

- 1. dicas sportingbet
- 2. dicas sportingbet :esporte net vip com br apostas online
- 3. dicas sportingbet :cassino royale jogo

### **dicas sportingbet**

Resumo:

**dicas sportingbet : Explore as emoções das apostas em mka.arq.br. Registre-se e receba um presente exclusivo!** 

contente:

Download na parte inferior da página da web, ao lado do novo botão do blog (canto ior direito); 3 Você é redirecionado para outra seção onde você precisa clicar em dicas sportingbet

aixar agora; Baixe e instale o aplicativo SportinBet da África do Sul para Android e... n telecomasia :

#### **dicas sportingbet**

O mundo das apostas esportivas está cada vez mais online e no celular, e o **aplicativo Sportingbet** não é exceção.

Esse aplicativo de aposta confiável e fácil de usar é ideal para quem deseja realizar apostas em dicas sportingbet eventos esportivos e jogar no cassino onde e quando quiser, ainda mais em dicas sportingbet 2024, quando se esperam novas atualizações e recursos para o Sportingbet app.

#### **dicas sportingbet**

O Sportingbet app é um aplicativo disponível para Android e, proporciona aos usuários a oportunidade de realizar apostas em dicas sportingbet eventos esportivos e jogos de cassino em dicas sportingbet seu celular, a qualquer hora e em dicas sportingbet qualquer lugar.

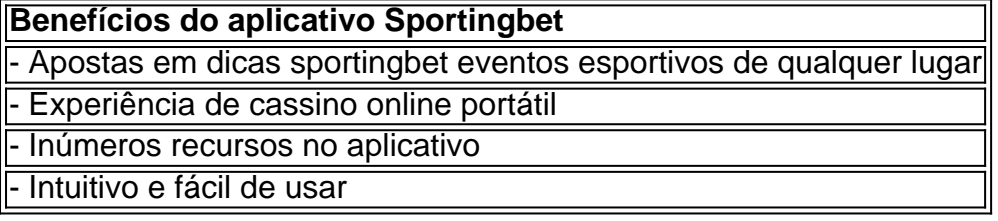

#### **"Cómo faço uma aposta na Sportingbet"?**

"Como apostar na Sportingbet"? É uma dúvida frequente entre os usuários. Realizar uma aposta no Sportingbet é simples:

- 1. Aciba no site da **Sportingbet** ou no aplicativo.
- 2. Faça login em dicas sportingbet dicas sportingbet conta.
- 3. Confirme que você tem saldo em dicas sportingbet dicas sportingbet conta.
- 4. Selecione o esporte e o evento que deseja.
- 5. Escolha o resultado para o qual você gostaria de apostar.
- 6. Digite o valor da aposta que você gostaria de fazer.

7. Confirme a aposta.

#### **Cómo fazer login na Sportingbet?**

Para fazer login na Sportingbet é necessário:

- 1. Acessar o **site Sportingbet** ou o aplicativo.
- 2. Clicar no botão "Entrar"
- 3. Inserir as informações do Sportingbet cadastro e a senha
- Clicar novamente em dicas sportingbet "Entrar em dicas sportingbet dicas sportingbet conta" 4. para acessar seu painel

#### **Começando no Sportingbet em dicas sportingbet 2024**

É fácil fazer seu primeiro depósito, criar e confirmar dicas sportingbet conta no Sportingbet em dicas sportingbet 2024. Se você precisa de ajuda com seus primeiros passos:

- 1. Acesse o site da **Sportingbet** e faça login com dicas sportingbet conta ou faça o registro.
- 2. Deposite o valor que deseja apostar
- 3. Confirme o depósito

#### **Questionário rápido**

- "Como apostar na Sportingbet"? Agora você sabe como apostar selecionar o esporte e o evento no aplicativo ou no site Sportingbet, escolher o resultado e digitar o valor da aposta permitida pelo site.
- "Cómo fazer login na Sportingbet"? Bastam alguns cliques, muito simples mesmo cheque nas informações fornecidas anteriormente!
- "Código promocional Sportsbet.io"? Geralmente entregues via e-mail ou disponibilizados no site, mantenha-os por perto e saiba como utilizá-los.

# **dicas sportingbet :esporte net vip com br apostas online**

# **dicas sportingbet**

O Sportingbet é uma das casas de apostas esportivas mais conhecidas no mundo e oferece aos seus clientes uma variedade de opções de pagamento e promoções exclusivas. Um dos principais incentivos para se tornar um membro é o Código de Bónus do Sportingbet. Neste artigo, vamos lhe mostrar como obter o seu Código de Bónus e como aproveitá-lo.

## **Passo a Passo: Como Obter o Código de Bónus do Sportingbet**

- 1. Verificar a dicas sportingbet conta: Antes de poder obter o Código de Bónus, é preciso verificar a dicas sportingbet conta para garantir que é elegível para o receber. Pode enviar os documentos necessários através do uploader online, da aplicação móvel ou por e-mail para fica@sportingbet.co.za. Para mais informações sobre como verificar a dicas sportingbet conta, clique aqui.
- 2. Fazer um depósito: Depois de ter verificado a dicas sportingbet conta, precisa de fazer um

depósito mínimo de R50 usando um dos métodos de depósito aceites, como Flash 1 voucher, EFT (Electronic Funds Transfers), Ozow ou Mastercard/Visa. É importante notar que as opções de depósito podem variar dependendo da localização.

- 3. Introduza o Código de Bónus: Quando fizer o depósito, terá a oportunidade de introduzir o Código de Bónus no campo designado. Certifique-se de introduzir o código corretamente para evitar quaisquer problemas futuros.
- Comece a apostar: Depois de ter seguido estes passos, o seu Código de Bónus será 4. automaticamente atribuído à dicas sportingbet conta e poderá começar a apostar com as melhores probabilidades e mercados esportivos.

# **Conclusão**

Obter o Código de Bónus do Sportingbet é um processo simples e direto que lhe dá a oportunidade de aproveitar as melhores probabilidades e ofertas especiais do site. Certifique-se de verificar a dicas sportingbet conta e de fazer um depósito mínimo usando um dos métodos de pagamento aceites, e está apto a aproveitar tudo o que o Sportingbet tem a oferecer. Boa sorte e divirta-se a apostar!

greatest games you can play directly in your browser. If you are a fan of free online games and you are interested in the most popular titles, then playing Poki games will be the best choice for you. You can choose from many different types of online games such as sports games, racing games and action shooters. Friv Games vs Poki Games

### **dicas sportingbet :cassino royale jogo**

As perdas de jogo são De fato exdutíveis em dicas sportingbet impostos, mas apenas na medida dos

ganhos e exige que você relate todo o dinheiro ( ganha como receita tributável com seu retorno. Adedução só está disponível se Você descontar suas adições:Você pode ndicar derrotas Em{ k 0] nossos imposto? - TurboTax- Intuit turbotaX1.intuit : dicas cais do empregos da carreira): ele é "reclamarcom É DEduzida discriminada foi limitadas USR\$ 2.000). Ele não vai usar osUSR\$# 3.000 restantes para reduzir dicas sportingbet outra renda

tável. Como pagar impostos sobre ganhos e perdas de jogosde azar - TurboTax uit : dicas fiscais, Atualizando...?

Author: mka.arq.br Subject: dicas sportingbet Keywords: dicas sportingbet Update: 2024/8/2 8:15:25